## **Compare les images deux par deux**

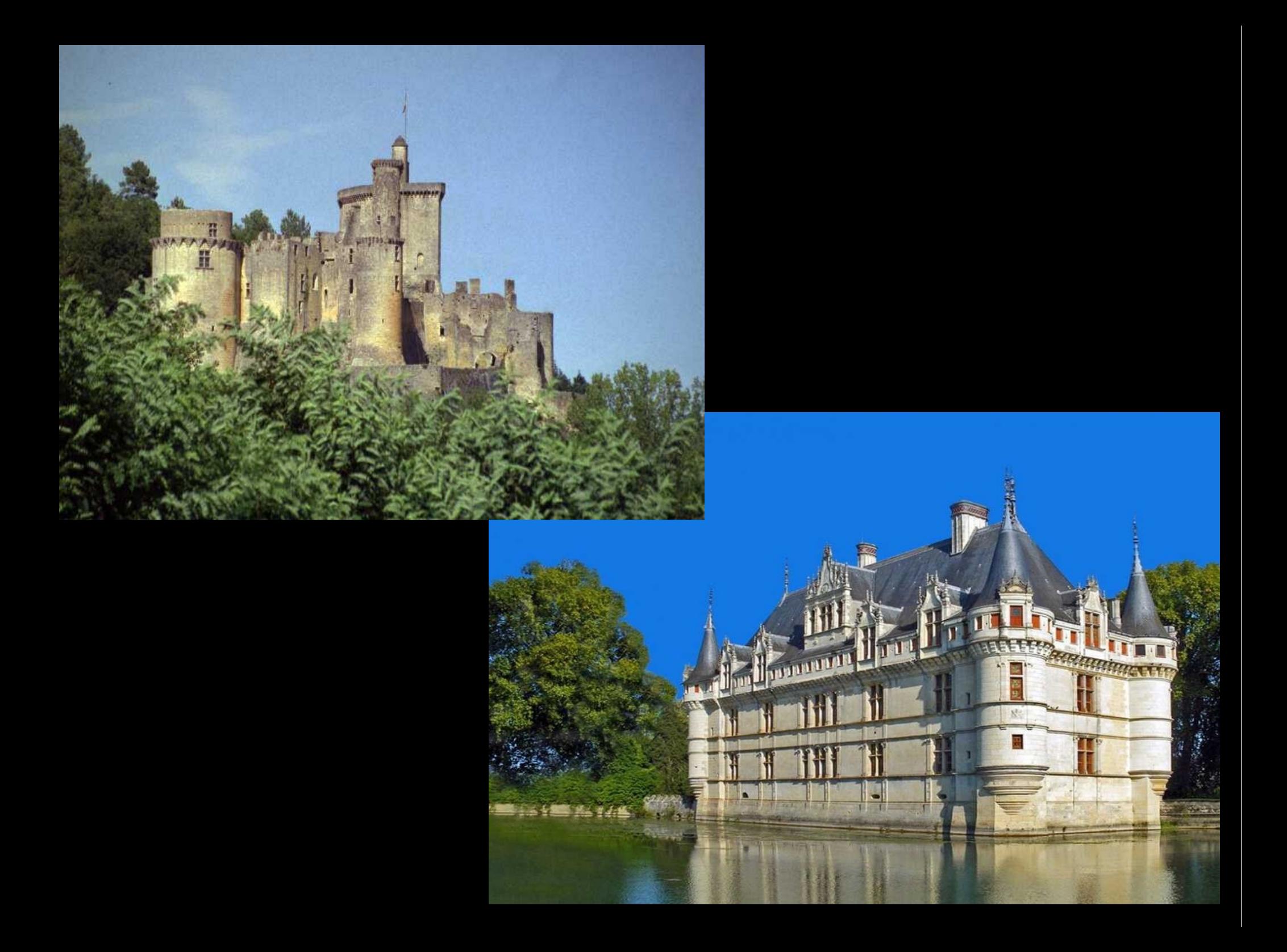

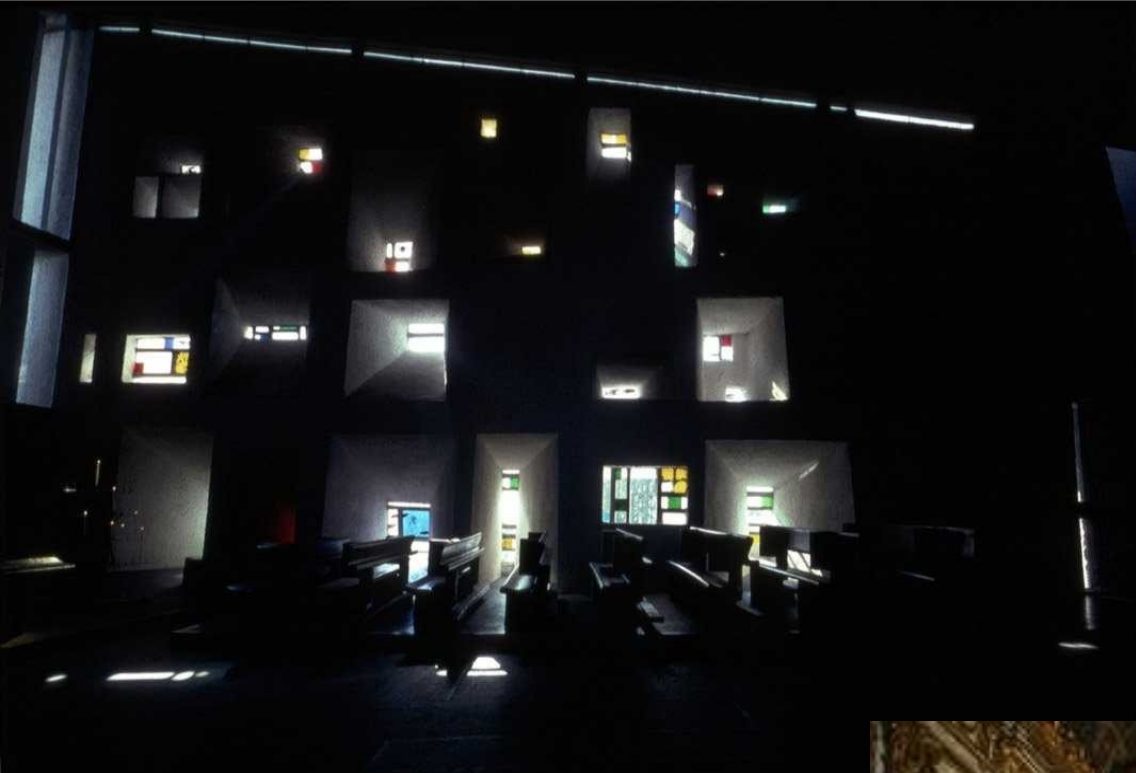

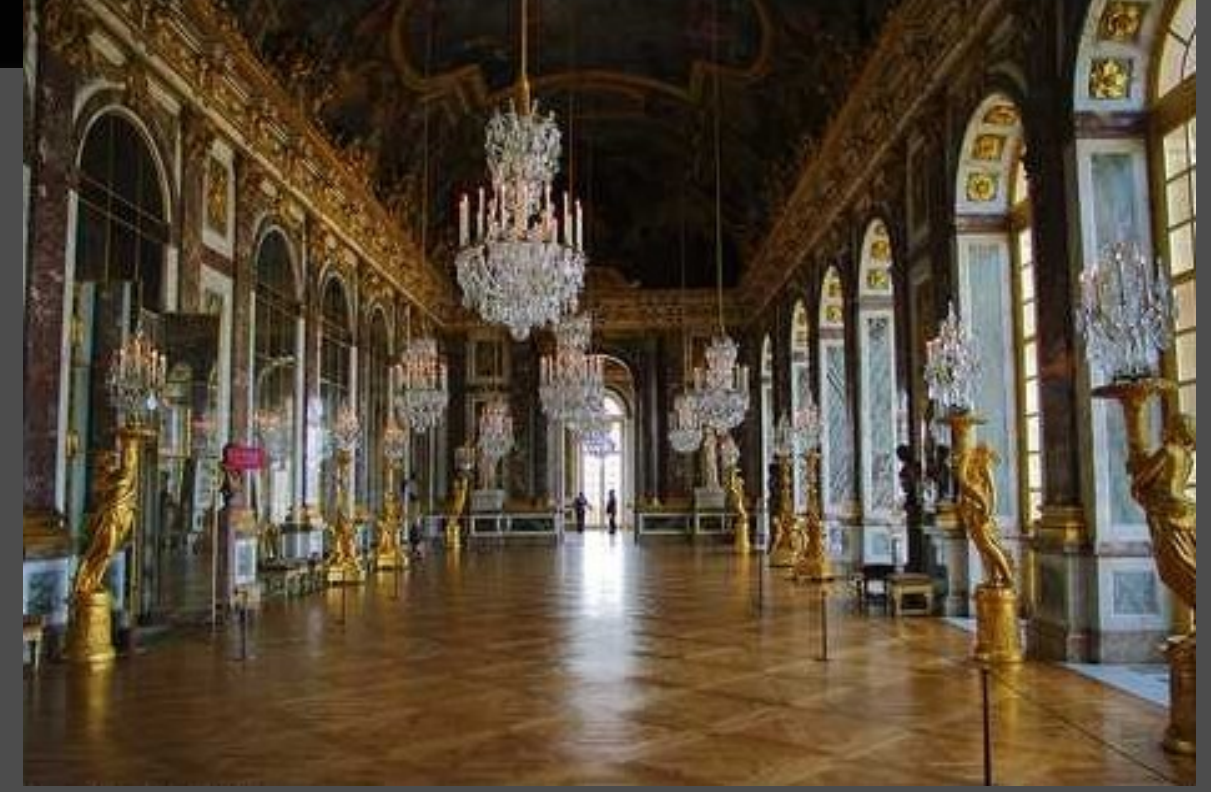

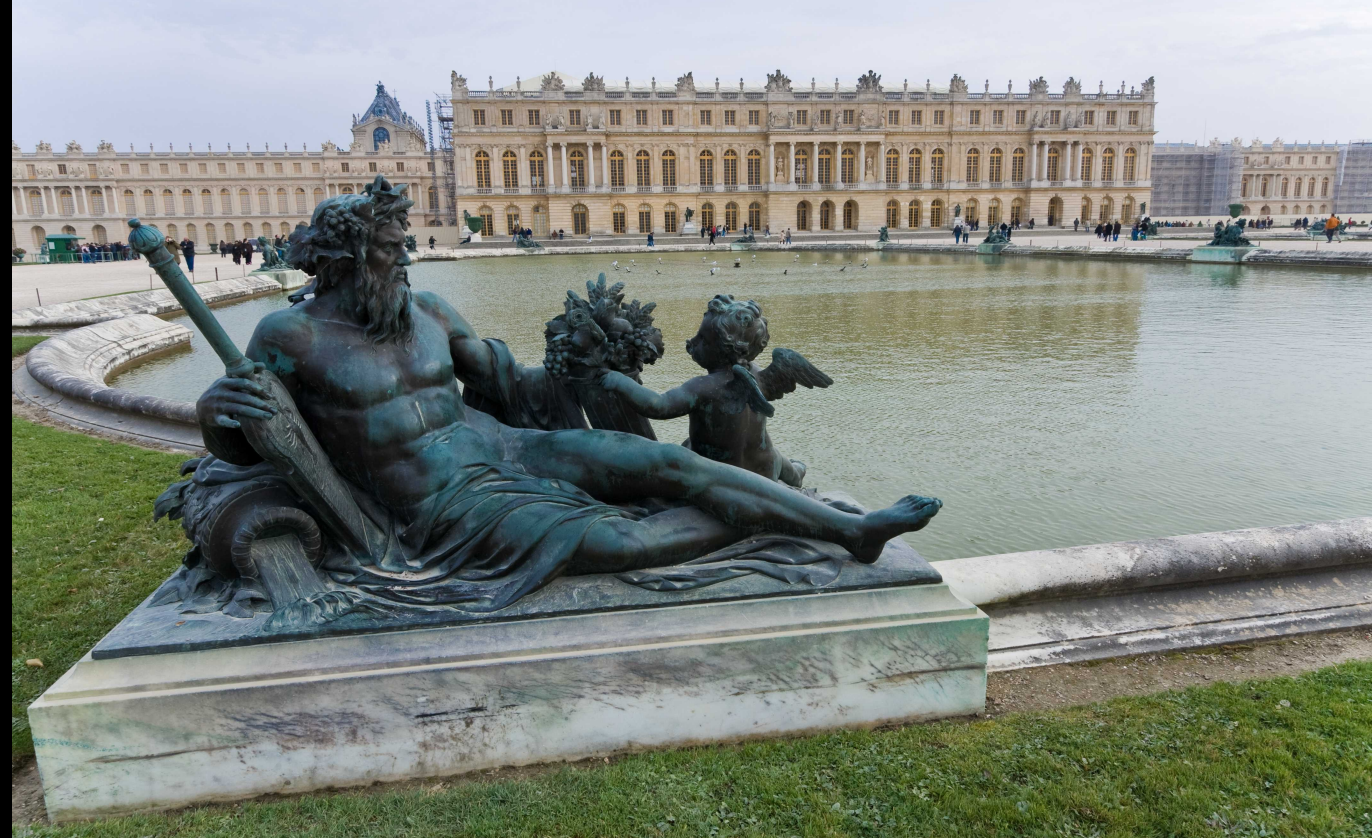

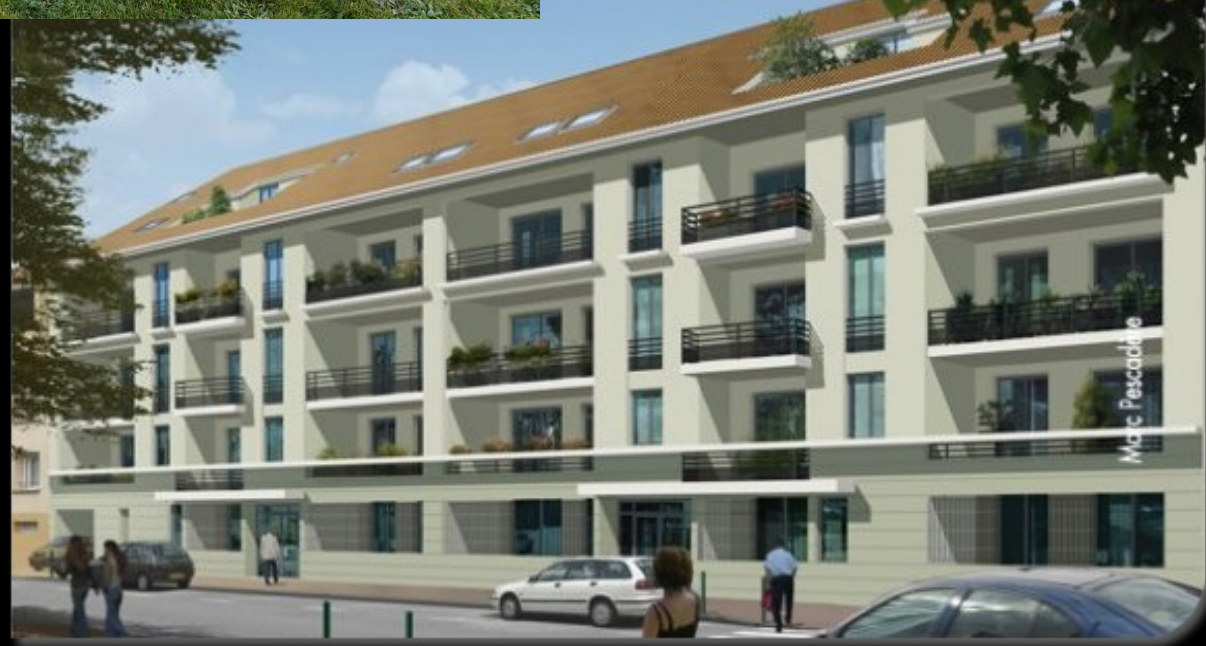